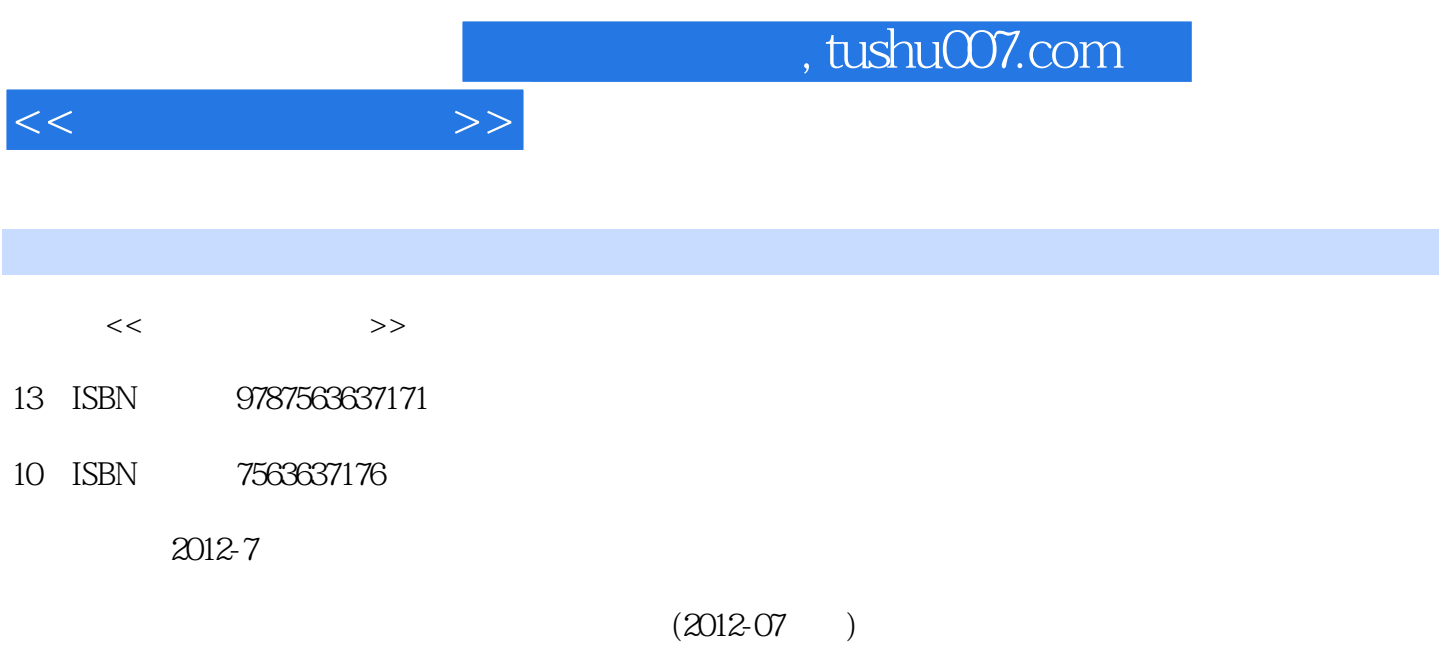

PDF

## 更多资源请访问:http://www.tushu007.com

 $<<$   $>>$ 

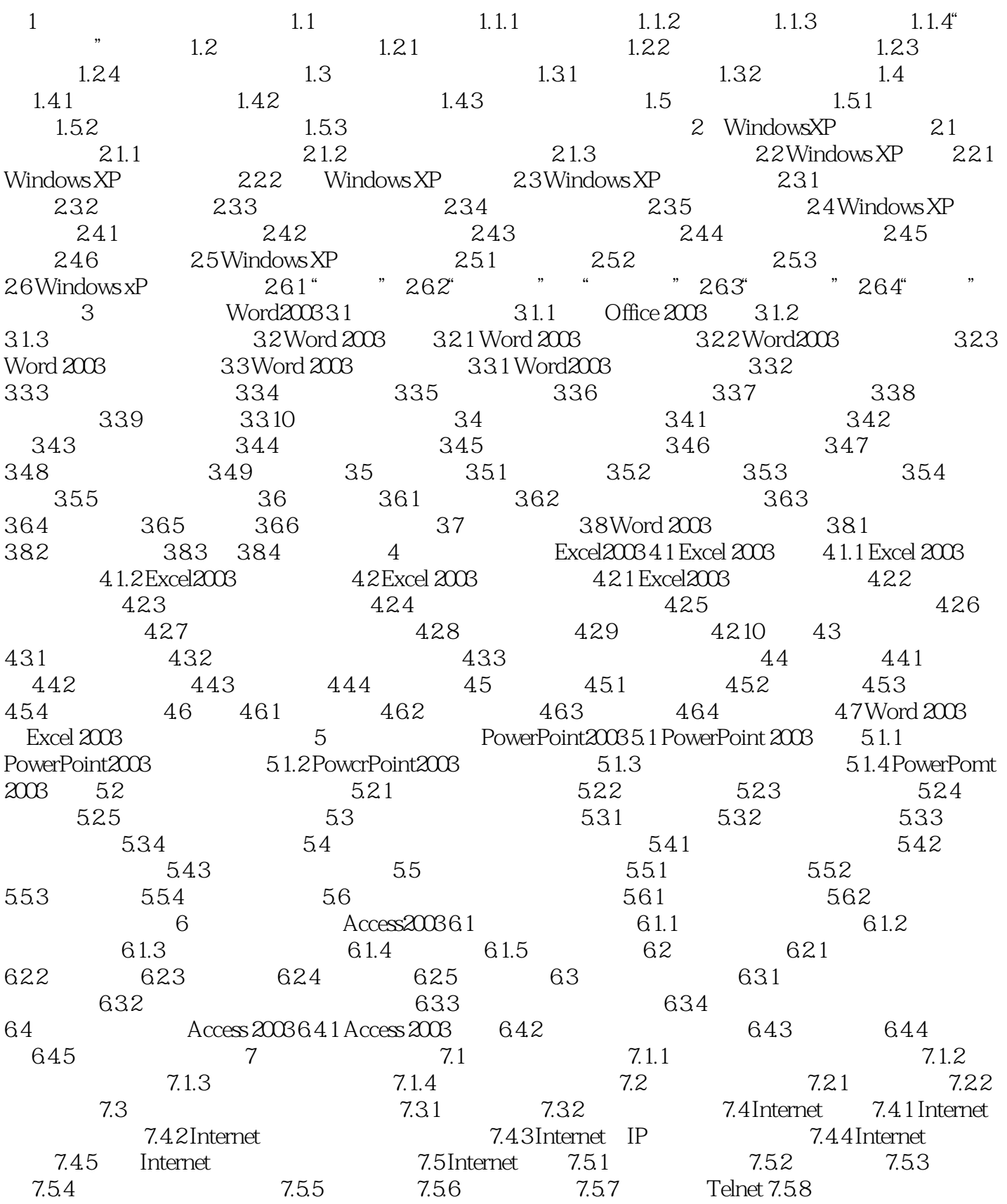

## $<<$   $>>$

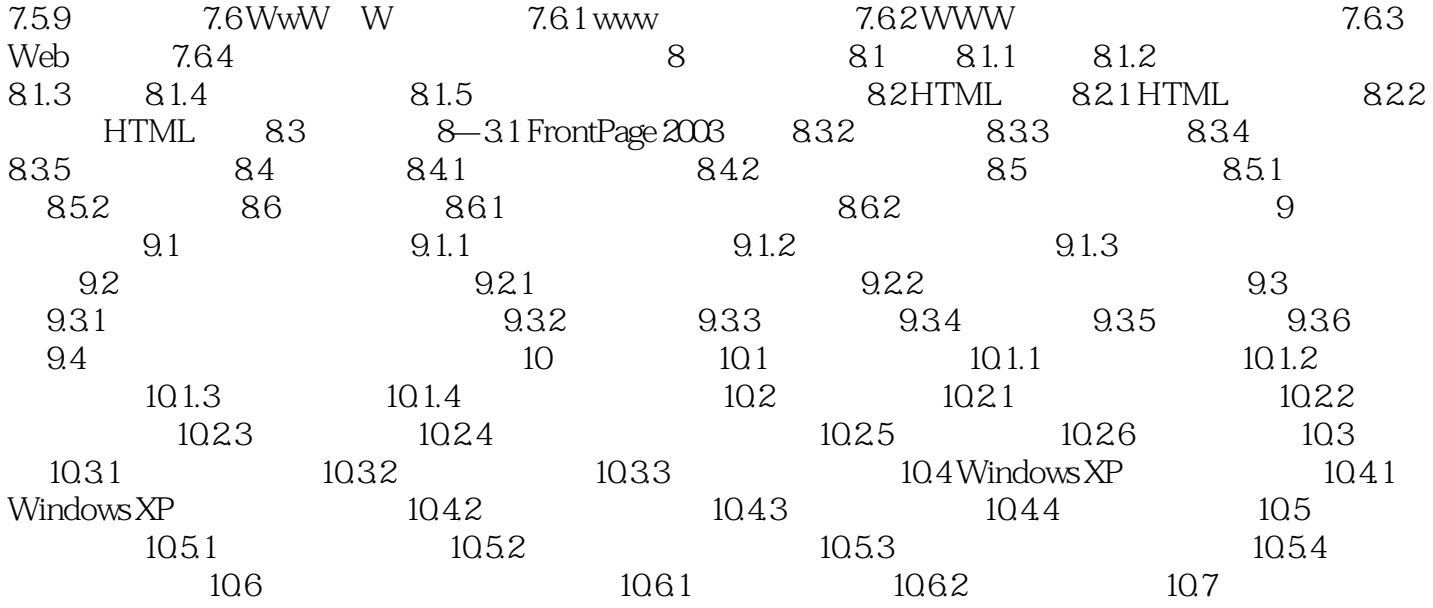

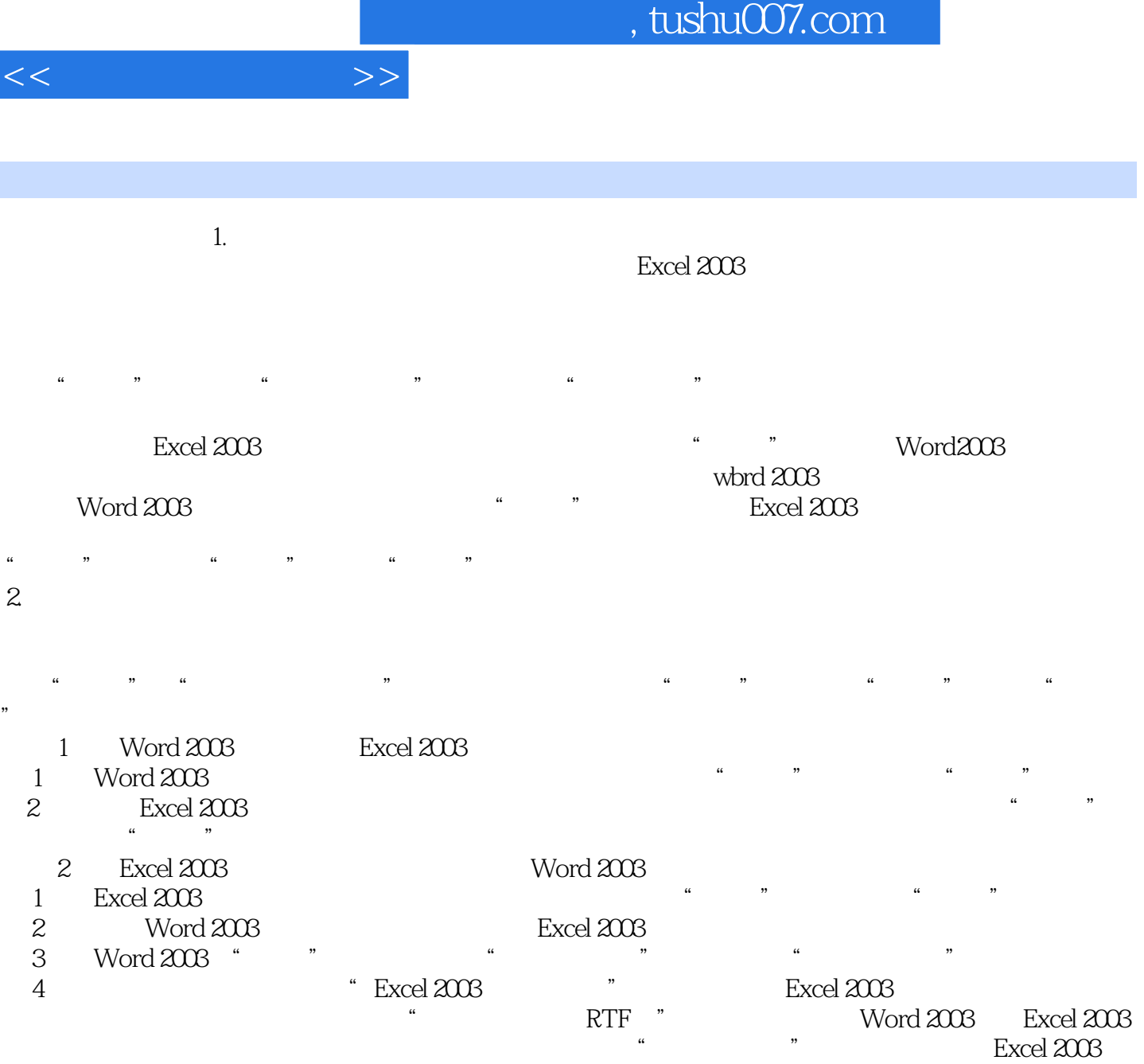

 $\begin{array}{ccccc} 5 & & \cdots & \cdots & & \cdots & \cdots \\ 3 & & & \text{Word } 2003 \end{array}$ Word 2003<br>
Excel 2003

章节摘录

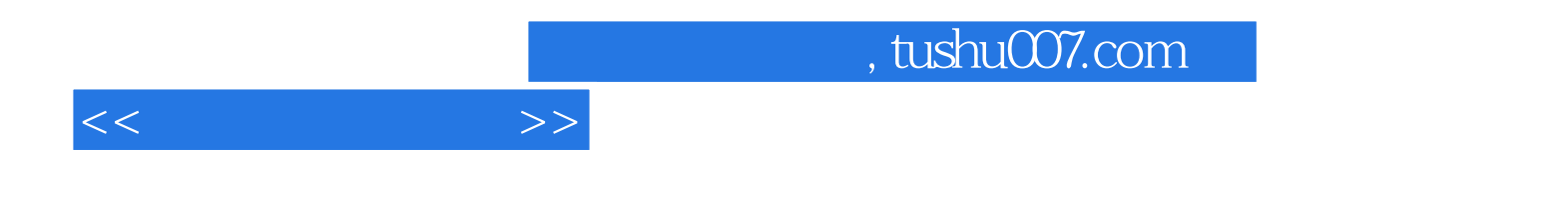

本站所提供下载的PDF图书仅提供预览和简介,请支持正版图书。

更多资源请访问:http://www.tushu007.com